# **مجلة االدارة واالقتصاد / السنة – 42 العدد /2019 120 ISSN : 1813-6729 http://doi.org/10.31272/JAE.42.2019.120.18** المقارنـة بين طرائق الحصينـة وطريقة الامكان الاعظم المعدلـة لتقدير معلمات أنموذج الانحدار الذات*ي*

 **محمد عبد الر ا حم** 

**أ**.**م**.**د**. **أحمد اب أحمد**

#### **المستخلص**:

في هذا البحث تم معالجة مشـكلة االرتباط الذاتي في االخطاء باسـتعمال طريقة التحويل وتقدير معــــــلمات أنـــمـــوذج االنـــحــــــدار الــــــذاتي عندما يتوزع الخطأ العشوائي توزيع لوجستيك عام باستعمال الطرائق االحصائية (طريقة الامكان الاعظم المعدلة, طريقة المربعات الصــــغرى الاعتيادية المعدلة. طريقة البوتســـتراب الحصــــينة وطريقة لإبلاس الحصينة) والمقارنـــة فــيما بــيــنـــهـــا بوساطة المؤشر الاحصائي متوسط مربعات الخطأ وايجاد أفــضــل طــر يــقــة من بين هذه الطر ائق من خلال استعمال أسلوب المحاكاة و لأحجام عينات مختلفة ( .100,100 1 30 60,(, وتطبيق افضل طريقة على تجربة حقيقية متمثلة بكمية هطول االمطار وتأثرها بالرطوبة النسبية.

الكلمات المفتاحية: االرتباط الذاتي, طريقة المربعات الصغرى االعتيادية, طريقة الامكان الاعظم المعدلة, طريقة المربعات الصغرى الاعتيادية المعدلة, طريقة لابلاس الحصينة, طريقة البواتستراب الحصينة.

**"Comparison of hippocampal and modified maximum potential methods for estimating the parameters of the auto regression model Abstract:**

**In this paper, the problem of self-correlation in errors was addressed by using the conversion method and estimating the parameters of the autoregression model when random error is distributed by general logistic distribution using statistical methods (modified maximum possible method, modified least-squares method, fortified Buttrap method and Laplace method) and comparison between them. The statistical index is mediated by the average error boxes and the best of these methods is obtained by using the simulation method and for different sample sizes** 

باحث

 $\left\{ \begin{array}{c} 305 \end{array} \right\}$ مستل من رسالة ماجستير مقبول للنشر بتأريخ 2018/7/3

جامعة بغداد / كلية االدارة واالقتصاد .

### **مجلة االدارة واالقتصاد / السنة – 42 العدد /2019 120**

 **ISSN : 1813-6729 http://doi.org/10.31272/JAE.42.2019.120.18 (150,100, 60, 30), and applying the best method to a real experiment represented by the amount of drop. And rain and affected by relative humidity.**

# **Keywords: Autocorrelation, Ordinary Least Squares Method, Modified Maximum Possible Method, Modified Ordinary Least Squares Method, Laplace Fortress Method, Fortified Boatstrap Method.**

#### **.1الم دمة )Introduction ):**

يعتبر الانحدار (Regression) من اكثر الأدوات التي تستعمل في التحليل القياسي, اذ يتم فيه در اسـة وتقيم العلاقة بين المتغير المعتمد والمتغير التوضيحي واحد او اكثر من متغير , فالأنموذج الاحصـائي الذي يدرس العلاقة بين متغير معتمد واحد ومتغير مستقل واحد يعتبر أنموذج انحدار خطي بسيط (Simple Linear Regression), وان أنموذج االنحدار الذاتي )Autoregressive )من النماذج االحصائية المهمة لما له من تطبيقات واسعة في شتى المجاالت ومختلف العلوم, وان أنموذج االنحدار الذاتي من النماذج الخطية والتي لها دور اســاســي ومهم في معرفة مدى قوة العلاقة بين الســلســلة الزمنية (Time Series) وارتدادها وان مقياس المقارنة يعتمد على معلمة الانحدار الذاتي, وان تحليل السلسلة الزمنية (Analysis Time Series) ذات اهمية في الاحصـاء والتي تعتمد على احداث قيم الظاهرة حدثت بالماضــي بأزمان متتالية ودراســة ما يحدث من تغيرات عليها لتحليلها ومن ثم التنبؤ بالمســتقبل, وتعـد طرائق التقـدير من المراحـل المهمـة في تحليـل االنحـدار الـذاتي والتي من خاللهـا يمكن معرفـة تقـديرات معلمـات األنموذج المالئم للدراسة اذ ان باختيار الطريقة المناسبة يمكن الحصول على نتائج دقيقة.

ويمكن تعريف أنموذج االنحـدار الـذاتي على انـه القيمـة الحـاليـة للســــلســــلـة الزمنيـة في انموذج االنحـدار الـذاتي (Autoregressive model) بدلالـــــــــة المجموع الموزون للقيمة السابقة للسلسلة الزمنية مضافاً اليه قيمة الخطأ العشوائي, وقد كتب في هذه المواضيع, الباحثان ),1999Bian&Wong,Tiku])14 [في بــــحثهــــــــم الموسوم المعدلة االعظم االمكان طريقتي باســــتعمال ,"Time Series Model With Asymmetric Innovations" )MMLE )وطريقـة المربعـات الصــــغرى االعتيـاديـة )OLS )لتقـدير معلمـات أنموذج االنحـدار الـذاتي البســــيط من الردّب الـدنيـا (1)AR (Simple Linear Autoregressive Model) وبـافتراض ان الخطـأ العشــــوائي يتبع توزيعـات مختلفـة منهـا توزيع كـامـا (Gamma distribution) والتوزيع اللوجســـتيـك العـام ( Generalized Distribution Logistic), وتم المقارنة بين الطرائق المســتعملة بوســاطة المتوســط والتباين والكفاءة باســتعمال اسلوب المحاكاة وعند احجام عينات مختلفة لـ n( 20,30,50),( ,2005Bian & Wong])16 [فــي بـــحــــــثهـــم "Estimating Parameters in Autoregressive Models with Asymmetric Innovation" الـموسـوم , باستعمال طــــــــــريــــقــــتي الامكان الاعظم المعدلة (MMLE) وطريقة المربعات الصغرى الاعتيادية (OLS), لتقدير معلمات أنموذج الانحدار الذاتي ( Autoregressive Model) حيث عمل الباحثان على تحويل الأنموذج باســتعمال عامل الازاحة الخلفي (Backward shift operator), وبافتراض ان الخطأ العشــوائي ( Random Error )يتبع التوزيع اللوجســــ تيـك العـام )Distribution Logistic Generalized), وتمـت المقـارنـة بينهمـا من

#### **مجلة االدارة واالقتصاد / السنة – 42 العدد /2019 120**

 **ISSN : 1813-6729 http://doi.org/10.31272/JAE.42.2019.120.18**

خالل اسـتعمال اسـلوب المحاكاة وعند حجم عينة )100=n )وتبين من خالل المقياس االحصـائي )MSE )ان طريقة االمكان االعظم المعدلة هي االفضـل, ),2007Bian &Wong, Tiku] )15 [في بــــــــــحثـــــــــــــــهـــــــــــــــم "Estimating Parameter In Autoregressive Model In Non-Normal Situation: الـمـــوســوم "Innovation Symmetric , بـاســــتعمـال طريقتي االمكـان االعظم المعـدلـة )MMLE )وطريقـة المربعـات الصغرى الاعتيادية (OLS) لتقدير معلمات أنموذج الانحدار الذاتي (Autoregressive Model ) وذلك بافتراض ان الخطأ العشـــوائي يتبع التوزيع المتماثل طويل الذيل (Long-Tailed Symmetric Distribution). حيث تم استعمال اسلوب المحاكاة ألحجام عينات مختلفة لــــ n( 20,30,60,100),( ,2010Akkaya&Bayrak] (9 [فــي "Estimating Parameters of a Multiple Autoregressive Model by the الــــــموســــوم بــــــحــــــثهــم "Method Likelihood Maximum Modified , حيث اسـتعمل الباحثان فيه طريقتي االمكان االعظم المعدلة )MMLM )وطريقة المربعات الصـــغرى االعتيادية المعدلة )MOLS )وبافتراض ان الخطأ العشـــوائي ألنموذج الانحدار الذاتي يتبع ثلاثـة توزيعـات مختلفـة وهي التوزيع المتمـاثـل طويل الذيـل ( Long-Tailed Symmetric Distribution )والتوزيع اللوجسـتيك العام )Distribution Logistic Generalized )والتوزيع المتماثل قصـير الذيل (Short-Tailed Symmetric Distribution) حيث تم تطبيق هذه الطريقة على تجربـة حقيقيـة والمتمثلـة بـاإلعالنـات والمبيعـات )اذ ان (Y )يمثـل االعالنـات و (X (يمثـل المبيعـات( وتم مقـارنتهـا مع بعض وتبين من خالل المقيـاس الاحصـــــائي متوســـط مربعـات الخطـأ (MSE) ان طريقـة الامكـان الاعظم المعـدلـة هي الافضـــــل, "Estimation of Population Total using Local الموســـوم بحثهم في] 12([Rady&Ziedan,2014( الحصــينة البواتســتراب طريقتي اســتعمال ,Polynomial Regression with Two Auxiliary Variable" وطريقة المربعات الصــغرى الاعتيادية الموزونة (WLS) لتقدير اجمالي السـكان باسـتعمال أنموذج انحدار خطي متعدد العوامل بوجود اثنين من المتغيرات المســاعدة وذلك بافتراض ان الخطأ العشــوائي يتبع التوزيع الطبيعي وتم المقـارنـة بينهمـا بـاســــتعمـال اســــلوب المحـاكـاة وعنـد احجـام عينـات )25,50,100=n )وتبين من خالل المقـاييس االحصائية )MAPE,MAE,MSE )ان طريقة البواتستراب الحصينة هي االفضل.

#### **.2 االنمو ج الر ا ي )Model Mathematical):**

عندما تكون العلاقة في الأنموذج الإحصــــائي بين متغير معتمد واحد ومتغير مســـتقل واحد فأن هذا الانموذج يسمى انموذج الانحدار خطي بسيط (Simple Linear Regression) وحسب[15]

$$
y_t = \mu_1 + \delta x_t + a_t \tag{1}
$$

$$
: \mathfrak{g} \text{ and } \mathfrak{t} \text{ and } \mathfrak{t}
$$

*t* : يمثل المتغير المعتمد )variable dependent) *y*

(In dependent variable) وىنلا  operator 
$$
x_i
$$

$$
. (Regression Parameter) . : \delta
$$

$$
:\mu_1:
$$
الحد الأ

*t* : يمثل الخطأ العشوائي )Error Random). *a*

307

# **مجلة االدارة واالقتصاد / السنة – 42 العدد /2019 120 ISSN : 1813-6729 http://doi.org/10.31272/JAE.42.2019.120.18** وبـافتراض ان قيمـة الخطـأ العشــــوائـي ( a, ) يعانـي من وجود مشـــكلـة الارتبـاط الذاتـي من الدرجـة الاولـى (1 ويأخذ الصيغة االتية:

$$
a_{t} = \phi \, a_{t-1} \tag{2}
$$

اذ ان( $(a_{_{t}})$ ) تعتمد على $(a_{_{t-1}})$ السـابقة, ودرجة الاعتماد تحددها قيمة ( $\phi$ ) وتتراوح قيمتها بين  $(a_{_{t}})$  تعتمد على واحياناً تكون العلاقة مصـحوبة بمتغير عشـوائي يمثل التغيرات العشـوائية التي قد تصـاحب الحدث. كما في الصـيغة االتية[16]:

$$
a_{t} = \phi a_{t-1} + e_{t} \qquad (t = 1, 2, 3, ..., n)
$$
 (3)

(@) : تمثّل معلمـة الانحدار الذاتي ( parameter auto regressive), وان الأنموذج في الصــــيغـة (4) يمكن تسميته بأنموذج الانحدار الذاتي من الرتبة الاولى (autoregressive from the first order), ولمعالجة مشكلة الارتباط الذاتي من الدرجة الاولى تم اســتعمال طريقة التحويل (Transformation Method) وتســمي أيضـــأ بطريقة كوكران – واركت (Cochrane-Orcutt)[1]:

$$
y_{t} = \phi y_{t-1} + \mu + \delta (x_{t} - \phi x_{t-1}) + e_{t}
$$
\n(4)

وعلية فان الانموذج في المعادلة رقم (4) هو أنموذج انحدار ذاتي (Autoregressive Model)[5].

#### **.3 رائ الت د ر )Methods Estimation):**

لتقدير معلمـات انموذج الانحدار الذاتي ســـيتم اســـتعمـال الطرائق الاتيـة (طريقة الامكـان الاعظم المعدلـة, طريقـة المربعات الصـغرى الاعتيادية المعدلة, طريقة البواتسـتراب الحصـينة وطريقة لابلاس الحصـينة), وسـيتم اسـتعمال طريقة المربعات الصـغرى االعتيادية (OLS((Method Square Least Ordinary )للحصـول على التقديرات االولية لمعلمات أنموذج االنحدار الذاتي وفق الصيغة االتية[15]:

 $\left[ \begin{array}{c} 308 \end{array} \right]$ 

$$
\begin{bmatrix}\n\hat{\mu} \\
\hat{\delta} \\
\hat{\delta} \\
\hat{d}\n\end{bmatrix} = \begin{bmatrix}\nn & \sum_{i=1}^{n} x_i & \sum_{i=1}^{n} y_{i-1} & \sum_{i=1}^{n} x_{i-1} \\
\sum_{i=1}^{n} x_i & \sum_{i=1}^{n} x_i^2 & \sum_{i=1}^{n} x_i y_{i-1} & \sum_{i=1}^{n} x_i x_{i-1} \\
\sum_{i=1}^{n} y_{i-1} & \sum_{i=1}^{n} y_{i-1} x_i & \sum_{i=1}^{n} y_{i-1}^2 & \sum_{i=1}^{n} y_{i-1} x_{i-1} \\
\sum_{i=1}^{n} x_{i-1} & \sum_{i=1}^{n} x_i x_{i-1} & \sum_{i=1}^{n} y_{i-1} x_{i-1} & \sum_{i=1}^{n} x_{i-1}^2\n\end{bmatrix} \begin{bmatrix}\n\sum_{i=1}^{n} y_i \\
\sum_{i=1}^{n} y_i x_i \\
\sum_{i=1}^{n} y_i y_{i-1} \\
\sum_{i=1}^{n} y_i x_{i-1}\n\end{bmatrix}.\n(5)
$$

**.1.3 ر ة االمكا االعظم المعدلة:**

**(Modified Maximum Likelihood Method)(MMLM)** 

**مجلة االدارة واالقتصاد / السنة – 42 العدد /2019 120 ISSN : 1813-6729 http://doi.org/10.31272/JAE.42.2019.120.18** ان المبدأ الذي تستند عليه هذه الطريقة هي عندما تكــون مقدرات اإلمكان األعــظم تــحــتــوي عــلى دوال صعــبة )Functions Intractable )ال يمكن حلها مما يتطلب اجراء بعض التعديالت للحصـول على مقدرات افضـل, وان خطوات عمل هذه الطريقة هي[8]: 1. استبدال معـادلات الإمكان بـمـصـطـلحات الـتـرتيب المتنوع (Order Variants). 2. استبدال الدوال الصعبـة بـدوال خـطـيـة (Linear Function). 3. يتم حل المعادلات الخطـية للحـصـول على مقـدرات طريـقة الإمكان الأعـظـم المعدلة. ان صيغة دالة االمكان هي:

$$
L = \prod_{t=1}^{n} f(e_t) \qquad \qquad \dots \qquad (6)
$$

 $\rm(Generalized~Logistic) (GL)$ وبافتراض ان الخطأ العشوائي  $\it(e_t)$  بينبع التوزيع اللوجستيك العام ويعد التوزيع اللوجسـتيك من التوزيعات االحصـائية المسـتمرة, وهو يقترب من التوزيع الطبيعي من حيث الشـكل أال انه يمتلك ذيولاً ثقيلة, وكذلك يعتبر احد التوزيعات الشـــائعة الاســتعمال في العمليات الاحصـــائية بدراســة مســائل تقديرات وقت البقاء.

يسـتعمل هذا التوزيع في مجال العلوم الطبية واالقتصـادية والزراعية والمجال الجيولوجي وان دالة الكثافة االحتمالية Probability Density Function(p.d.f)) لهذا التوزيع تكون بالصيغة الاتية[5]:

$$
f(e_t) = \frac{\frac{b}{\sigma} \exp(\frac{-e_t}{\sigma})}{\left[1 + \exp(\frac{-e_t}{\sigma})\right]^{\frac{b+1}{\sigma}}}, \quad -\infty < e_t < \infty \quad \dots \quad (7)
$$

ان معلمة الشكل (Shape Parameter), (صحاحة القياس (Scale Parameter).

: الخطأ العشوائي )Error Random). (*e*)

وأن دالة الكثافة التراكمية (Cumulative Density Function (c.d.f)) تكون بالصيغة الاتية[16]:

$$
F(e_t) = \left[1 + \exp\frac{-e_t}{\sigma}\right]^{-b} \qquad \qquad \dots \dots \dots \dots \dots \tag{8}
$$

ويعد هذا التوزيع من التوزيعات ذات الالتواء العالي (high skewed distribution) ويكون الالتواء لهذا التوزيع موجب)positive )عندما )1<b )ويكون االلتواء سالب )negative )عندما )1>b )ويكون متماثل )symmetric ) عندما(1=b) اي توزيع لوجستيك عام(Generalized Logistic) [16]. بالتعويض الصيغة (7) في الصيغة (6) نحصل على:

 $\left[ \begin{array}{c} 309 \end{array} \right]$ 

**مجلة االدارة واالقتصاد / السنة – 42 العدد /2019 120 ISSN : 1813-6729 http://doi.org/10.31272/JAE.42.2019.120.18**  $-\infty \leq e_{t} \leq \infty$  $\overline{\phantom{a}}$   $\overline{\mathsf{L}}$  $\left[1 + \exp\left(-\frac{1}{2}\right)\right]$ −  $\overline{\phantom{a}}$  $\bigg)$  $\setminus$  $\mathsf{I}$  $\setminus$  $=\left(\frac{b}{\sigma}\right)^n\prod_{i=1}^n$  $+1$   $\infty$   $\leq$   $\infty$ *n i b t*  $\lim_{n \to \infty} \exp(-\frac{c_i}{n})$ *e e e b L* 1 1  $1 + \exp(\frac{-c_t}{\epsilon})$  $exp(-\frac{c_t}{\epsilon})$  $\sigma$  $\sigma$  ………. (9) وبأخذ اللوغاريتم الطبيعي لطرفي المعادلة (10) نحصل على[5] :  $\ln L(\mu, \delta, \phi, \sigma, d) \propto n \ln b - n \ln \sigma + \sum_{i=1}^{n} \left(\frac{-e_i}{\sigma}\right) - (b+1) \sum_{i=1}^{n} \ln(1 + \exp(\frac{-e_i}{\sigma}))$  $\vdots$   $\vdots$   $\vdots$  $=$   $\begin{array}{ccc} -1 & \mathbf{C} & \mathbf{C} \end{array}$  $-(b+1)\sum ln(1+$ −  $\propto n \ln b - n \ln \sigma +$ *n i i n i*  $\sum_{i=1}^{n}$   $-(b+1)\sum_{i=1}^{n}$   $(n+1)+\exp(-\theta)$ *b e*  $L(\mu, \delta, \phi, \sigma, d) \propto n \ln b - n$  $(\mu, \delta, \phi, \sigma, d) \propto n \ln b - n \ln \sigma + \sum_{i=1}^{\infty} \left(\frac{-r_i}{\sigma}\right) - (b+1) \sum_{i=1}^{\infty} \ln(1 + \exp(\frac{-r_i}{\sigma}))$  (10) وان الخطأ يمكن كتابته بالصيغة االتية:  $e_i = y_i - \phi y_{i-1} - \mu - \delta x_i - d x_{i-1}$ ,  $d = -\delta \phi$  (11)  $[16]$ يالاشتقاق الجزئي بالنسبة للمعلمات ( $\mu,\sigma,\delta,\phi,d$  ) من خلال المعادلة (11) نحصل على  $\sum_{i=1}^{\infty}$ + = −  $\partial$  $\partial$  ln l n  $(b+1)$   $\frac{n}{2}$ *i*  $g(z_i$ *l n b* 1  $(z_i)$  $\ln l$   $n$   $(b+1)$ μ σ σ  $(12)$ *i n i i n i*  $g(z_i) = \frac{z_i - z_j}{z_i} \sum g(z_i) z_i$ *b z*  $\frac{l}{\tau} = \frac{-n}{\tau} + \frac{1}{\tau} \sum_{i=1}^{n} z_i - \frac{(b+1)}{\tau} \sum_{i=1}^{n}$  $=$   $\begin{array}{ccc} -1 & \circ & \circ & \circ \\ \end{array}$  $+ - \sum_{i} z_i -$ − =  $\partial$  $\partial$  $\cdot$ 1  $\cdot$  1  $\cdot$ 1  $(z_i)$  $\ln l$  -n  $l$   $\sum_{n=1}^{n}$   $(b+1)$  $\sigma$   $\sigma$   $\sigma$   $\overline{H}$   $\sigma$  ……………. (13)  $\sum_{i=1} (x_i - \phi x_{i-1}) - \frac{(D+1)}{\sigma} \sum_{i=1}$ − =  $_{-1})-\frac{(U+1)}{2}\sum_{i}(x_{i}-$ +  $=$   $\sum (x_i - \phi x_{i-1}) \partial$  $\partial$ ln*l*  $1 \sum_{k=1}^{n} (b+1) \sum_{k=1}^{n}$ *i i*  $\mu_{i-1}/5(4)$ *n i*  $(x_i - \phi x_{i-1}) - \frac{(b-1)}{2} \sum_{i=1}^{b} (x_i - \phi x_{i-1}) g(z)$ *b*  $x_i - \phi x$ *l* 1 1 1  $\frac{1}{1}(-\frac{(b+1)}{2})\sum_{i}(x_i - \phi x_{i-1})g(z_i)$  $(b+1)$  $(x_i - \phi x_{i-1})$  $ln l$  1 ……………. (14)  $\sum (y_{i-1} - \delta x_{i-1}) - \frac{(b+1)}{\sigma} \sum (y_{i-1} - \delta x_{i-1})$ = = +  $=$   $\sum (y_{i-1} - \delta x_{i-1}) \partial$  $\partial \ln l$  1  $\sum_{k=1}^{n}$  (b+1)  $\sum_{k=1}^{n}$ *i i*-1*)*  $\qquad \qquad =$   $\qquad \qquad \qquad$   $\qquad \qquad$   $\qquad \qquad$   $\qquad \qquad$   $\qquad \qquad$   $\qquad \qquad$   $\qquad \qquad$   $\qquad \qquad$   $\qquad \qquad$   $\qquad \qquad$   $\qquad \qquad$   $\qquad \qquad$   $\qquad \qquad$   $\qquad \qquad$   $\qquad \qquad$   $\qquad \qquad$   $\qquad$   $\qquad \qquad$   $\qquad \qquad$   $\qquad$   $\qquad$   $\qquad$   $\qquad$   $\qquad$  *n i*  $\sum_{i=1}^{n} (-\delta x_{i-1}) - \frac{(b-1)x}{2} \sum_{i=1}^{n} (y_{i-1} - \delta x_{i-1}) g(z)$ *b*  $y_{i-1} - \delta x$ *l* 1  $\sum_{i=1}^3 -\frac{\delta x_{i-1}}{2} - \sum_{i=1}^3 (y_{i-1} - \delta x_{i-1}) g(z_i)$ 1  $(b+1)$  $(y_{i-1} - \delta x_{i-1})$  $\frac{\ln l}{l} = \frac{1}{l} \sum_{i=1}^{n} (\gamma_{i,j} - \delta x_{i,j}) - \frac{(b+1)}{l} \sum_{i=1}^{n} (\gamma_{i,j} - \delta x_{i,j})$ σ  $\delta$  $\partial \phi$   $\sigma$ ………. (15)  $\sum_{i=1}^{n} x_{i-1} - \frac{(b+1)}{\sigma} \sum_{i=1}^{n}$ − = − +  $=\frac{1}{2}\sum_{i=1}^{n}$  $\partial$  $\partial \ln l$  1  $\sum_{n=1}^{n}$   $(b+1) \sum_{n=1}^{n}$ *i*  $i$ <sup>-1</sup> $\delta$ <sup>( $\epsilon$ </sup> $i$ *n i*  $x_{i-1} - \frac{(U+1)}{2} \sum x_{i-1} g(z)$ *b x d l* 1 1 1  $x_{i-1} - \frac{(U+1)}{2} \sum x_{i-1} g(z_i)$  $\ln l \quad 1 \sum_{n=1}^{n} \quad (b+1)$  $\sigma_{\overline{i-1}}$   $\sigma$  (16) اذ ان  $[1 + \exp(z)]$ 1  $,$   $g(z_i)$ *i i i*  $\overline{z_i} = \frac{z_i}{\sigma}$ ,  $g(z_i) = \frac{z_i}{[1 + \exp(z_i)]^2}$ *g z e z* +  $=\frac{e_i}{\sigma}$ ,  $g(z_i)=$ وبما ان المعادالت ),12 ,13 ,14 ,15 16( تتضمن دوال خطية ال يوجد لهــــــــا حــــــــلول واضحة ) Explicit : [9] ( 2<sub>(i)</sub> ) (Order Statistic ) وباستعمال صيغة الإحصاءات المرتبة ( Solutions )

 $_{(1)} \leq z_{(2)} \leq z_{(3)} \leq ... \leq z_{(n)}$ *z z z z* ……………. (17)  $\gamma$ وباستبدال ( $(z_l)$  في المعادلات (12, 13, 14, 15, 16) بـ  $z_{(l)}$ . ومساواتها الى الصفر نحصل على  $\sum_{i=1}^{n} g(z_{(i)}) =$ +  $=\frac{n}{2} \overline{\partial}$  $\partial \ln l^*$  *n*  $(b+1)$   $\sum_{k=1}^{n}$ *i*  $g(z_{\scriptscriptstyle (i)}$ *l n b* 1  $(i)$ \*  $(z_{(i)}) = 0$  $\hat{z}$  $(b+1)$  $\hat{z}$ ln  $\mu$   $\sigma$   $\sigma$   $\frac{1}{i=1}$ ……………. (18)

 $\begin{array}{|c|c|c|}\n\hline\n & 310 & \hline\n\end{array}$ 

**مجلة االدارة واالقتصاد / السنة – 42 العدد /2019 120 ISSN : 1813-6729 http://doi.org/10.31272/JAE.42.2019.120.18** 311 ( ) 0 ˆ ( 1) ˆ 1 ˆ ln ( ) 1 ( ) 1 ( ) \* = + + − − = <sup>=</sup> <sup>=</sup> *i n i i n i i g z z b z l n* ……………. (19) = − = <sup>−</sup> − = + = − − *n i i i i n i i i x x g z b x x l* 1 [ ] [ ] 1 ( ) 1 [ ] [ ] 1 \* ) ( ) 0 ˆ ( ˆ ( 1) ) ˆ ( ˆ ln 1 ……………. (20) = − − − = <sup>−</sup> − = + = − − *n i i i i i n i i y x g z b y x l* 1 [ ] 1 [ ] 1 [ ] 1 ( ) 1 [ ] 1 \* ) ( ) 0 ˆ ( ˆ ( 1) ) ˆ ( ˆ ln 1 ……… (21) = − = − = + = − *n i i i n i i x g z b x d l* 1 1 ( ) 1 1 \* ( ) 0 ˆ ( 1) ˆ ln 1 …………. (22) ( ) وبكتابة (*i*) على صيغة دوال خطية: *g z g z z i n* ( (*i*) ) *<sup>i</sup>* − *<sup>i</sup>* (*i*) , 1 …………. (23) ( ) ويمكن الحصول على تقديرات معامالت *i* ( ) و *<sup>i</sup>* ( ( )) (*i*) حول ) *g z* باستعمال اول حدين من سلسلة تايلر للــ (*i*) ( معكوس الدالة التراكمية )quintiles population])5[: *t* ( ) ( ) ( )( ( )) (*i*) (*i*) (*i*) (*i*) (*i*) *g z g t* + *z* −*t g t* …………. (24) ( ( (*i*) )) وان *g t* ( ( ) تمثل المشتقة االولى للــ (*i*) ( ),( ) وان مقدرات *g t* هي *<sup>i</sup> <sup>i</sup>* :[9] 2 ( ) ( ) [ 1 exp ( ] exp ( ) *i i i t t* + = …………. (25) 2 ( ) ( ) ( ) ( ) [ 1 exp ( ] [ 1 exp ( )] exp ( ) *i i i i i t t t t* + + + = …………. (26) وبتعويض معادلة )23( في المعادالت )22,21,20,19,18( يتم الحصول على االتي[16]: = − = + = − *n i i i i z l n b* 1 ( ) \* ( ) 0 ˆ ( 1) ˆ ln …………. (27) ( ) 0 ˆ ( 1) ˆ 1 ˆ ln \* ( ) 1 ( ) 1 ( ) − = + + − − = *l n* = = *i n i i i i n i i z z b z* …………. (28) ) ( ) 0 ˆ ( ˆ ( 1) ) ˆ ( ˆ ln 1 ( ) 1 [ ] [ ] 1 1 1 [ ] [ ] \* *n* − − = + = − − *l* = − = − *i i i n i i i i i i x x z b x x* …… (29) ) ( ) 0 ˆ ( ˆ ( 1) ) ˆ ( ˆ ln 1 [ ] 1 ( ) 1 [ ] 1 [ ] 1 1 [ ] 1 \* − − = + = − − − = − − = <sup>−</sup> *<sup>i</sup> <sup>i</sup> <sup>i</sup> <sup>i</sup> n i i i n i i y x z b y x l* ……. (30)

**مجلة االدارة واالقتصاد / السنة – 42 العدد /2019 120 ISSN : 1813-6729 http://doi.org/10.31272/JAE.42.2019.120.18**  $\sum_{i=1}^{n} x_{i-1} - \frac{(b+1)}{\hat{\sigma}} \sum_{i=1}^{n}$ − =  $=\frac{1}{2}\sum_{i=1}^{n}x_{i-1}-\frac{(b+1)}{2}\sum_{i=1}^{n}x_{i-1}(\alpha_i-\beta_i z_{(i)})$  =  $\overline{\partial}$  $\partial \ln l^* = 1 \sum_{r=1}^n (b+1) \sum_{r=1}^n$ *i*  $i_{i-1}$   $(\alpha_i - \beta_i)$   $\geq$   $(i$ *n i*  $x_{i-1} - \frac{(b+1)}{2} \sum_{i=1}^{n} x_{i-1} (\alpha_i - \beta_i z)$ *d l* 1  $_{1}$ ( $\mu$ <sub>i</sub>- $\mu$ <sub>i</sub> $_{(i)}$ 1 1  $\sum_{i=1}^{k} \sum_{i=1}^{n} x_{i-1} - \frac{(b+1)}{2} \sum_{i=1}^{n} x_{i-1} (\alpha_i - \beta_i z_{(i)}) = 0$  $\frac{1}{2}$  $(b+1)$  $\frac{1}{2}$ ln 1 …………. (31) وبحل المعادلات اعلاه نحصل على مقدرات طريقة الإمكان الأعظم المعدلة (MMLM)[5]: *m*  $\hat{\mu} = \overline{v}_{\text{L1}} - \hat{\delta} \, \overline{u}_{\text{L1}} + \frac{\Delta \sigma}{2}$  $\hat{u} = \overline{v}_{1} - \hat{\delta} \, \overline{u}_{1} + \frac{\Delta \hat{\sigma}}{m}$  = − + …………. (32) *n*  $B + \sqrt{B^2 + 4nC}$ 2  $\hat{\sigma} = \frac{B + \sqrt{B^2 + 4nC}}{2}$  (33)  $\chi$ وان (r) تمثل عدد المعلمات وان[]: ( $\sqrt{n(n-r)}$  بالمقدار ( $\sqrt{n(n-r)}$ ), وان  $(b+1)\sum \Delta_i [ (v_{[i]} - \overline{v}_{[.]}) - G(u_{[i]} - \overline{u}_{[.]}) ]$ 1  $B = (b+1) \sum \Delta_i \left[ (\nu_{[i]} - \overline{\nu}_{[.]} ) - G(u_{[i]} - \overline{u}) \right]$ *n*  $= (b+1)\sum_{i=1}^{n} \Delta_i \left[ (\nu_{[i]} - \overline{\nu}_{[.]} ) - G(u_{[i]} - \overline{\nu}_{[.]}) \right]$  …………. (34)  $\left| (\nu_{\text{r1}} - \overline{\nu}_{\text{r1}}) - G(u_{\text{r1}} - \overline{u}_{\text{r1}}) \right|^2$  $\begin{bmatrix} i \end{bmatrix}$   $\begin{bmatrix} i \end{bmatrix}$   $\begin{bmatrix} u_{i} \end{bmatrix}$   $\begin{bmatrix} u_{i} \end{bmatrix}$ 1  $C = (b+1) \sum \beta_i \left[ (v_{[i]} - \overline{v}_{[i]}) - G(u_{[i]} - \overline{u}_{[i]}) \right]$ *n*  $= (b+1)\sum_{i=1}^{n} \beta_i \left[ (\nu_{[i]} - \overline{\nu}_{[.]} ) - G(u_{[i]} - \overline{\nu}_{[.]}) \right]$ = …………. (35)  $\hat{\delta} = G + H\hat{\sigma}$  …………. (36)  $\hat{\phi} = K + D\hat{\sigma}$ . . . . . . . . . . . . . . . . (37)  $\hat{d} = S - T + E \hat{\sigma}$ *d* = *S* −*T* + *E* …………. (38)  $\sum$  $\sum$  $\sum$  $\sum$  $\sum$  $\sum$  $\sum$  $\sum$  $\sum$  $\sum$  $\sum$  $\sum$  $\sum$  $\sum_{i=1} \beta_i [u_{[i]} - \overline{u}_{[.]}] v_{[i]}$   $H - \sum_{i=1}$ = − = − = − = − = − =  $T = \frac{C \sum P_i \gamma_{i-1} (\gamma_i - u)}{T} = \frac{C \sum I_i \gamma_{i-1} (\gamma_i - u)}{T} = \frac{C \sum I_i \gamma_{i-1} (\gamma_i - u)}{T}$ − = = − − = = − = =  $\left\{ \right\}$  $\overline{\mathcal{L}}$  $\overline{\mathcal{L}}$  $\left\{ \right.$  $\int_{\Delta_i-(\frac{\Delta_i}{\Delta_i})}$ = − = −  $=\frac{i=1}{n}$ ,  $T = \frac{i=1}{n}$ ,  $E = \frac{i=1}{n}$ −  $\Delta_i (w_{i-1} -$ = − − = −  $\Delta_i$   $(u_{[i]} -$ = − − = *i i i n i*  $(i-1)$   $\rightarrow$  *i*  $\rightarrow$  *l*  $\rightarrow$  *l n i i i i n i i i n i i i i n i i i i n i i n i i i i n i i n i*  $i \cdot v_{i-1}$  *i*  $j \cdot v_i$ *i n i i i n i i n i i i i*]  $\mathbf{u}$ [.]  $\mathbf{v}$ [*i n i i x m x E x*  $x_{i-1}(x_i - \overline{u})$ *T x*  $x_{i-1} (v_i - \overline{v})$ *S*  $W_{i-1} - \overline{W}$  $w_{i-1} - \overline{w}$ *D*  $W_{i-1} - \overline{W}$  $w_{i-1} - \overline{w}$ ) $w_i$ *K*  $u_{\scriptscriptstyle [i]} - \bar{u}$  $u_{\text{tri}} - \bar{u}$ *H*  $u_{\scriptscriptstyle [i]}$  —  $\bar{u}$  $u_{[i]} - \overline{u}_{[j]}v$ *G* 1  $2_{i-1}$ 1 1 1  $2\atop i-1$ 1 1 1  $2\atop i-1$ 1  $\mathcal{L}_1(\nu_i-\bar{\nu}) \hspace{1cm} \delta\sum \beta_i \chi_{i-1}^{}(\chi_i-\bar{u}) \hspace{1cm} \sum \chi_{i-1}^{} \Big\{\Delta_i^{}-(\frac{\epsilon_i}{m})\Big\}$ 2 1 . 1 . 1 1 2  $1$   $W$ . 1 1  $1 \quad W$ . 2  $\lbrack i \rbrack$   $\lbrack$   $\lbrack$ 1  $[i]$   $u_{[.]}$ 1 2  $[i]$   $\{i\}$ 1  $[i]$   $\mathbf{u}_{[.]}$   $\mathbf{J}$ <sup>v</sup> $[i]$ 1 ,  $\hat{\delta} \sum \beta_i x_{i-1}(x_i - \bar{u})$ ,  $(v_i-\overline{v})$  $(w_{i-1} - \overline{w})$  $(w_{i-1} - \overline{w})$ ,  $(w_{i-1} - \overline{w})$  $(w_{i-1} - \overline{w})$  $(u_{[i]} - \bar{u}_{[.]})$  $(u_{[i]} - \bar{u}_{[.]})$ ,  $[u_{_{[i]}} - \bar{u}_{_{[1]}}]$  $[u_{[i]} - \bar{u}_{[.]}]$  $_{\beta}$  $_{\beta}$  $_{\beta}$  $\delta$  )  $\beta$  $\beta$  $_{\beta}$  $\beta_i (w_{i-1} - \overline{w})^2$   $\qquad \qquad \sum \beta_i$  $\beta_i$  $\beta_i[u_{ij}-\bar{u}_{ij}]^2$   $\qquad \qquad \sum \beta_i$  $\beta_i$ ………. (39)

 $\left\{ \right.$  312  $\left. \right\}$ 

**مجلة االدارة واالقتصاد / السنة – 42 العدد /2019 120 ISSN : 1813-6729 http://doi.org/10.31272/JAE.42.2019.120.18** = + − [( 1) ] *b* − 1 *i i* ˆ ˆ *v y y u x x* = − = − ( ) ( ) [ ] [ ] [ ] 1 [ ] [ ] [ ] 1 *i i i i i i* − − *n n* = = *i m* , *i i* = = 1 1 *i* 1 1 *n n v* = = *v u u* [.] [ ] *m i* [.] [ ] *m i* ……….(40) *i* = = 1 *i* 1 ˆ ˆ ˆ ˆ ˆ = − − − + *e y y x x* ( ) [ ] [ ] 1 [ ] [ ] 1 *i i i i i* − − ˆ ˆ ˆ *e y x y x* = − − − − ( ) ˆ ( ) ( ) [ ] [ ] [ ] 1 [ ] 1 *i i i i i* − − ˆ ˆ = − − *e w w* − ( ) 1 *i i i*

**.2.3 ر ة المربعات الصغرى االعتياد ة المعدلة :**

(Modified Ordinary Least Square Method)(MOLS) هــذه الطريقــة تــأخــذ نفس اســــلوب طريقــة االمكــان االعظم المعــدلــة )MMLM), بــافتراض ان كال من وبالتعويض في الصيغة (22) تكون الصيغ التقديرية لمعلمات انموذج الانحدار الذاتي تكون  $(\alpha_{_l}\!\!=\!0~~,\;\beta_{_l}\!\!=\!1)$ 

كالاتي[9]:

$$
\hat{\mu} = \bar{v}_{[.]} - \hat{\delta} \bar{u}_{[.]} + \frac{\hat{\sigma}}{(b+1)} \qquad \qquad (41)
$$
\n
$$
\hat{\sigma} = \frac{B + \sqrt{B^2 + 4nC}}{2\sqrt{n(n-r)}} \qquad \qquad (42)
$$
\n
$$
B = n \Big[ (v_{[i]} - \bar{v}) + \hat{\delta} (u_{[i]} - \bar{u}) \Big] \qquad \qquad (43)
$$
\n
$$
C = (b+1) \sum_{i=1}^n \Big[ (v_{[i]} - \bar{v})^2 + \hat{\delta} \sum_{i=1}^n (u_{[i]} - \bar{u})^2 \Big] \qquad \qquad (44)
$$
\n
$$
\hat{\delta} = \frac{\sum_{i=1}^n u_{[i]} v_{[i]} - \frac{1}{n} \sum_{i=1}^n u_{[i]} \sum_{i=1}^n v_i}{\Big( \sum_{i=1}^n u_{[i]}^2 - n \bar{u}^2 \Big)} \qquad \qquad (45)
$$

 $\{313\}$ 

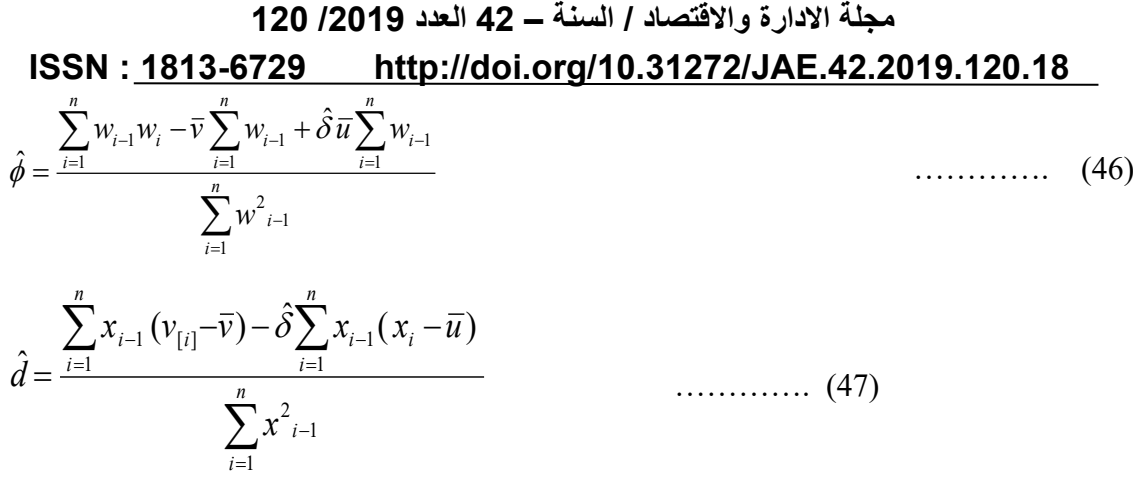

#### **.4 رائ الحصينة:**

يعـد البـاحـث (Box] (4[هو اول من اعطى المعنى االحصــــائي لكلمـة )Robustness )والتي تعني "القوة" عـام )1953(,كمـا عرفهـا البـاحـث ) Mallows (على انهـا مجموعـة من الصــــفـات المميزة والتي تميزه بهـا الطرائق المســــتعملـة منهـا : المقـاومـة (Resistance (, التمهيـد )Smoothness ), االتســــاع )Breadth )والحصــــانـة )Robustness )وتطلق على المقدرات التي ال تتأثر عند وجود مخالفة او انتهاك احدى فرضــيات التوزيع أو عند وجود القيم الشـاذة في البيانات, ومن طرائق التقدير الحصـينة هي طريقة لابلاس (Laplace Method)، وطريقة .)Bootstrap Robustness Method( الحصينة البوتستراب

# **.1.4 ر ة الب س )LPM()Method Laplace):**

ان المبدأ الاسـاسـي الذي تقوم عليه طريقة لابلاس هـــــــــو تقليل مجموع القيم المطلقة للبواقي (الاخطاء) وتستعمل لتقدير معلمات أنموذج الانحدار الذاتي وفق الصيغة الآتية[13]:

$$
Min \sum_{i=1}^{n} |e_i|^{f} \qquad , \qquad 1 \le f \le 2 \qquad \qquad \dots \dots \qquad (48)
$$

وان ( e<sub>i</sub> ) بتم حسـابها باستعمال طريقة المربعات الصـغرى الاعتيادية (OLS), عندما ( f = 1 ) تدعى بطريقة اقل خطأ مطلق (Least Absolute Error), وتسمى بطريقة المربعات الصـغرى الاعتيادية عندما (f = 2), ولتقدير قيم المعلمـات في المعـادلـة رقم )48( يتم اســــتعمـال طريقـة المربعـات الصــــغرى الموزونـة (WLS ((Weighted Square Least )وبحسب الصيغة االتية:

$$
\hat{\theta}_{\mathcal{W}} = (x^{'}\lambda_{w}x)^{-1}x^{'}\lambda_{w}y
$$
\n
$$
\dots \dots \dots (49)
$$
\n[4]

\n[4]

\n[5]

\n[5]

\n[1]

\n[1]

\n[2]

\n[1]

\n[2]

\n[3]

\n[4]

\n[4]

\n[5]

\n[1]

\n[2]

\n[3]

\n[4]

\n[4]

\n[5]

\n[6]

\n[1]

\n[1]

\n[2]

\n[3]

\n[4]

\n[4]

\n[5]

\n[6]

\n[1]

\n[1]

\n[2]

\n[3]

\n[4]

\n[4]

\n[5]

\n[6]

\n[1]

\n[1]

\n[2]

\n[3]

\n[4]

\n[5]

\n[6]

\n[1]

\n[1]

\n[2]

\n[3]

\n[4]

\n[4]

\n[5]

\n[6]

\n[1]

\n[1]

\n[2]

\n[2]

\n[3]

\n[4]

\n[4]

\n[5]

\n[6]

\n[1]

\n[1]

\n[2]

\n[2]

\n[3]

\n[4]

\n[4]

\n[5]

\n[6]

\n[1]

\n[1]

\n[2]

\n[2]

\n[3]

\n[4]

\n[4]

\n[5]

\n[6]

\n[6]

\n[1]

\n[1]

\n[2]

\n[2]

\n[3]

\n[4]

\n[4]

\n[5]

\n[6]

\n[6]

\n[1]

\n[1]

\n[2]

\n[3]

\n[4]

\n[4]

\n[5]

\n[6]

\n[6]

\n[7]

\n[8]

\n[

$$
(f=1.8)
$$
و للحصول على مقدرات حصينة سيتم استعمال القيمة (

 $\begin{bmatrix} 314 \end{bmatrix}$ 

# **مجلة االدارة واالقتصاد / السنة – 42 العدد /2019 120 ISSN : 1813-6729 http://doi.org/10.31272/JAE.42.2019.120.18 .2.4 ر ة بو ستراب الحصينة (BOOTRM)(Method Robustness Bootstrap )**

تعتبر طريقة البواتســتراب (Bootstrap) من احدى اســـاليب المحاكاة (Simulation) [2] والمتمثلة بطريقة المونت كارلو وان طريقة البواتستراب الحصـينة تتخذ نفس اسلوب طريقة البواتستراب الاعتيادية (الكلاسيكية) مع اختالف في عملية تقدير معلمات االنموذج باستعمال طريقة البالس الحصينة )LPM )حيث ان المبدأ االساسي الذي تعمل علية هذه الطريقة هي القيام بتوليد عدد كبير من العينات المسـحوبة مع الارجاع لـــــــــــــــــــــــــــــ (  $\gamma$  ) من المرات ويتم حســاب معلمات االنحدار الذاتي لكل عينة من عينات ) Bootstrap )ومن ثم حســاب المعدل للتقديرات الناتجة وان خوارزمية عمل طريقة البوتستراب الحصينة والتي يرمز لها (BOOTRM (وفق الخطوات االتية[11]:

.1 تقدير معلمات أنموذج االنحدار الذاتي باستعمال طريقة )LPM )الحصينة

$$
(\hat{e}_t = v_t - \hat{y}_t) \text{ | } \hat{y}_t \text{ | } 2
$$

- 3. سحب عينة عشوائية من الاخطاء بحجم (n) مع الارجاع ثم تضـاف الى الجزء الثابت من معادلة الانحدار  $\binom{g}{t}$  $\sum_{t} f(t) + e_t$  $(\hat{y}_t^g = f(x_t \hat{y}) + \hat{e}$ 
	- .4 تقدير معلمات )Bootstrap (للعينة المسحوبة ) *g g* ˆ (*x x*) *x y* ˆ\* <sup>1</sup> = − )
	- من المرات للحصول على ( ) .5 تعاد الخطوات )4,3( لــ ( \*1 \*2 \* ˆ , ˆ ,.........., ˆ ) حيث ان (  $\gamma$  ) يمثل عدد العينات التي تم سحبها. γ  $\sum_{g=1}^\gamma {\hat \gamma}^{*_{{\cal S}}}$

$$
(\hat{\gamma}_{(bootR)} = \frac{\sum_{g=1}^{N}}{\gamma})
$$

#### **.5المحاكاة:**

 تم تكرار تجربـة المحـاكـاة (1000) مرة واختيـار اربعـة احجـام للعينـات ),30 ,60 ,100 150( وتم تحـديـد القيم الافتراضية لمعلمات أنموذج الانحدار الذاتي ( *µ =*1 ), ( *a* = 0.5,1 ), ( *a* = 0.5, و ( 0.5 ,0.9 ,0.5 – 0.5 – 0.5 ربـاختيـار قيم افتراضــــيـة لمعلمتـي التوزيع (b =1) (5.6,2) وبـاســــتعمـال مفهوم معكوس الدالـة التراكميـة ) )Function Inverse )للحصول على صيغة توليد المتغيرات العشوائية االتية:

$$
e=-Ln\left(u^{-\frac{1}{b}}-1\right)\sigma
$$

وان المتغير 
$$
\left( X_{_I} \right)
$$
 يتم توليده وفق المسيغ الاتية:

$$
x_t \sim N(0,1) / \sqrt{(1-\phi^2)}
$$

علما بان تم المحافظة على المشاهدة االولى وتم حسابها وفق االتي

$$
y_0 = e_0 / \sqrt{1 - \phi^2}
$$
  $X_0 \sim N(0,1) / \sqrt{1 - \phi^2}$ 

وان المقارنة بين الطرائق تكون باسـتعمال متوسـط مربعات الخطأ )MSE), وان نتائج تجارب المحاكاة تكون وفق الجداول اآلتية:

### **مجلة االدارة واالقتصاد / السنة – 42 العدد /2019 120 ISSN : 1813-6729 http://doi.org/10.31272/JAE.42.2019.120.18 -.6بيانات التجربة :**

تم جمع البيانات من الهيئة العامة لألنواء الجوية والرصـد الزلزالي قسـم المناف في العاصـمة بغداد, والتي تمثل سـلسـلة ( وسلسلة معدالت *y t* معدالت االمطار الشهرية لمحطة الــــديوانيــــــة مقاسة بالمليميتر )mm )والمتمثلــــة بالرمز ) الرطوبة النسـ بية الشــهرية المقابلة لـها والمتمثلة بالرمز ( X, ) وذلك لان كمية الامطار تتأثر بعدة متغيرات ومنها الرطوبة النسـبية والتي تم الحصـول عليها من قسـم االنواء المائية والزراعية, وكانت البيانات للمدة من سـنة -2002 2016 وبما ان السـنة المطرية تمتد لمدة ثمانية اشـهر فقد تم حذف بيانات االشـهر االربعة التي ال يسـقط فيها المطر او يسـقط بشـكل نـادر جداً, فتكون البيانات من الشـهر الاول الـى الشـهر الخامس ومن شـهر العاشـر لغاية الشـهر الثاني عشر للسنة المطرية االولى وهكذا لبقية السنوات وكما موضح بالجدول [17]: جدول رقم (17) ببين بيانات كمية هطول الامطار والرطوبة النسبية

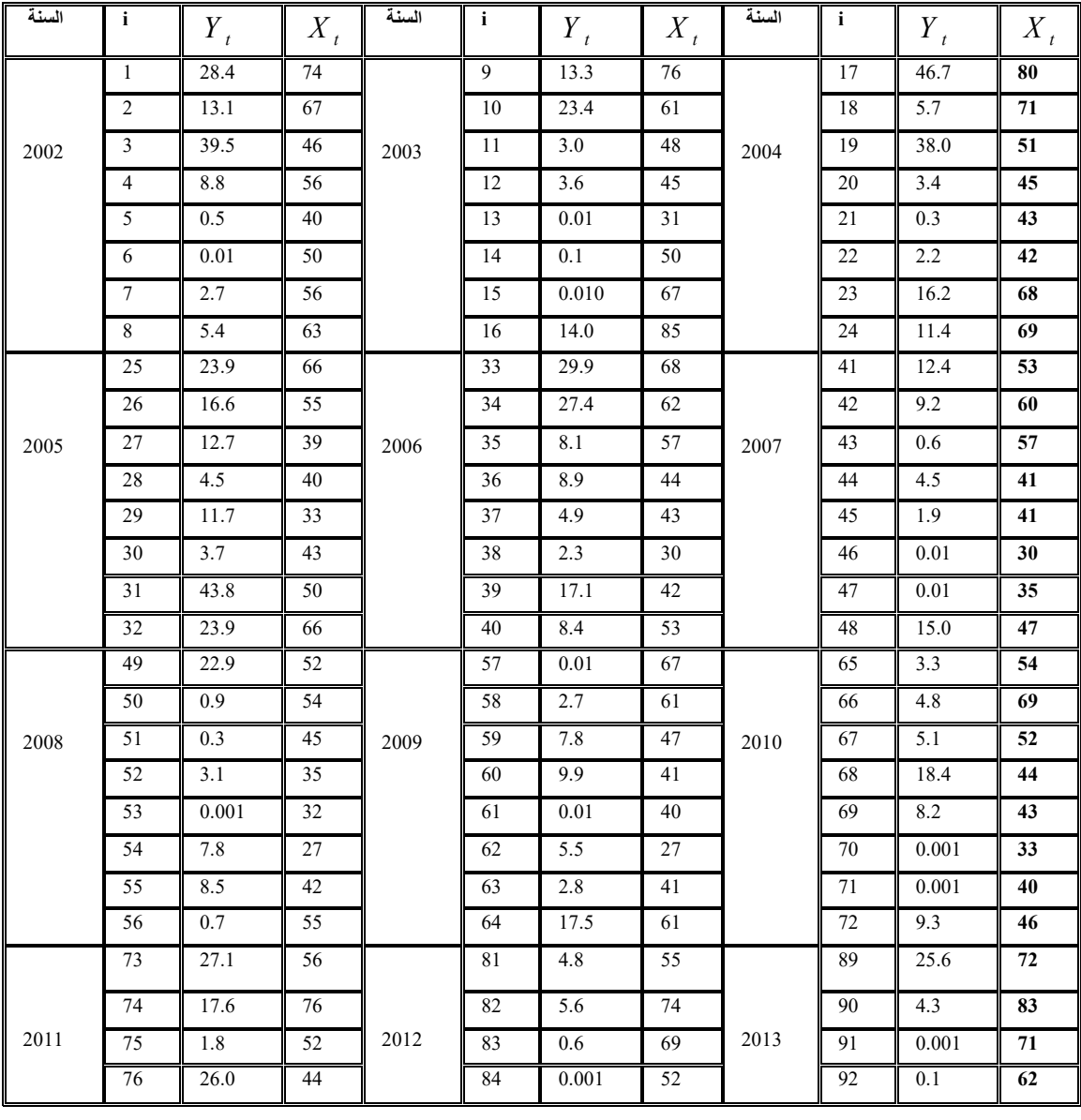

 $\left\{ \right.$  316  $\left. \right\}$ 

|      | 77  | 2.0   | 39 |      | 85  | 0.8            | 40 |      | 93  | 31.6  | 49 |
|------|-----|-------|----|------|-----|----------------|----|------|-----|-------|----|
|      | 78  | 1.4   | 32 |      | 86  | $\overline{4}$ | 31 |      | 94  | 0.001 | 49 |
|      | 79  | 0.001 | 40 |      | 87  | 57             | 41 |      | 95  | 61.1  | 44 |
|      | 80  | 5.1   | 53 |      | 88  | 26.0           | 52 |      | 96  | 1.3   | 78 |
|      | 97  | 46.1  | 74 |      | 105 | 2.2            | 76 |      | 113 | 16.6  | 80 |
|      | 98  | 1.5   | 68 |      | 106 | 8.5            | 74 |      | 114 | 16.4  | 74 |
| 2014 | 99  | 19.3  | 63 | 2015 | 107 | 10.8           | 62 | 2016 | 115 | 23.7  | 71 |
|      | 100 | 12.6  | 58 |      | 108 | 5.5            | 54 |      | 116 | 6.8   | 57 |
|      | 101 | 1.5   | 45 |      | 109 | 1.5            | 45 |      | 117 | 0.001 | 50 |
|      | 102 | 2.2   | 39 |      | 110 | 3.4            | 37 |      | 118 | 3.6   | 35 |
|      | 103 | 20.7  | 54 |      | 111 | 69.5           | 55 |      | 119 | 0.001 | 36 |
|      | 104 | 1.5   | 65 |      | 112 | 38.3           | 77 |      | 120 | 8.8   | 48 |

**مجلة االدارة واالقتصاد / السنة – 42 العدد /2019 120**

 **ISSN : 1813-6729 http://doi.org/10.31272/JAE.42.2019.120.18**

#### .1.6 تحليل البيانات:

تم اختبار البيانات بتطبيق اختبار كولموكروف - سميرنوف (Kolmogorov-Smirnov Test), وقد تبين ان البيـانـات ال تتبع التوزيع اللوجســــتيـك العـام ممـا تطلـب معـالجـة البيـانـات بـأخـذ الجـذر للمتغير المعتمـد )Y), واخـذ الانحراف المعياري (s.d)(standard deviation) وتم اختبار ها مره ثانية وتبين بـأنـهـا تتبع التوزيع اللوجســـتيك  $\alpha=0.05$  العام, فقد كانت القيمة المحســوبة للاختبار $(D_n=0.102)$  اما القيمة الجدولية وعند مســتوى معنوية ( $\alpha=0.05$ فقد كانت (0.124) .اي ان قيمة الاختبار المحســوبة اصـــغر من الجدولية اي ان البيانات تتبع التوزيع اللوجســتيك العام, علما بان الزوج المرتب االول من البيانات وهو )74,28.4( تم تعويضه كقيم للمشاهدات المرتدة زمنياَ وبذلك تصبح عدد البيانات (119), وقد تم الحصول على قيم معلمات انموذج الانحدار الذاتي بعد تقدير ها باستعمال طريقة البالس الحصينة وكانت نتائج التحليل كاالتي:

 $\hat{\mu}$  = -0.5009,  $\hat{\phi}$  = -0.0731,  $\hat{\delta}$  = 0.0023,  $\hat{d}$  = 0.0068,  $\hat{\sigma}$  = 0.2868

#### **.7 االستنتاجات التوصيات :**

.1من تجربة المحاكاة تبين ان طريقة البالس الحصـــينة )LPM )هي االفضـــل في تقدير معلمات أنموذج االنحدار الذاتي عند كافة احجام العينات مقارنة مع الطرائق االخرى عند حساب متوسط مربعات الخطأ)MSE )للمعلمات. .2 من خالل تحليل بيانات التجربة التطبيقية تم التوصـل إلى وجود عالقة طردية بين المتغير المعتمد المتمثل )بكمية هطول الامطـار) والمتغير المســـتقل المتمثل (بعامل الرطوبـة النســـبيـة), اي ان كميـة هطول الامطـار تتـأثر بعـامل الرطوبة النسبية.

.3 من جداول المحاكاة تبين ان متوسط مربعات الخطأ العشوائي )MSE )يتناقص عند زيادة حجم العينة .4نوصـي باسـتعمال طريقة البالس الحصـينة لتقدير معلمات انموذج االنحدار الذاتي عندما يتوزع الخطأ العشـوائي توزيع لوجستيك العام

.8 المصادر:

#### **مجلة االدارة واالقتصاد / السنة – 42 العدد /2019 120**

#### **ISSN : 1813-6729 http://doi.org/10.31272/JAE.42.2019.120.18**

- **-1** بخيت, حسين علي وفتح , سحر )2009(,"االقتصاد القياسي " كلية االدارة واالقتصاد , عمان ,دار اليازور العلمية للنشر والتوزيع
	- **-2** الطالب, بشـار عبد العزيز )2013(," طريقة مقترحة لتقنية البوتسـتراب لتقدير بعض نتائج دورتي (2012( و ( 2016 ( األولمبيتين القادمتين في حالة عدم استخدام بيانات كاملة" المجلة العراقية للعلوم االحصائية , العدد )23(.
- **-3** كاظم, أموري هادي ومســلم, باســم شــليبه )2002(," القياســي االقتصــادي المتقدم النظرية والتطبيق" ,كلية االدارة واالقتصاد , مطبعة دنيا االمل .
- **-4** النور ,نـاديـة هـاشــــم )2010(,"مقـارنـة لبعض لطرائق الحصــــينـة لتقـدير معلمـة الموقع لبعض التوزيعـات االحتمـاليـة" مجلة الكوفة للرياضات والحاسبات ,العدد )1(.
- **5-** Akkaya ,A.D. and Tiku, M.L. (2001)" Estimating parameters In Autoregressive Models In Non-Normal :Situations Asymmetric Innovations" ,Communications in Statistics Theory and Methods 30 (3) 517\_536.
- **6-** Akkaya, A.D. and Tiku. M.L. (2001),"Time Series Models With Asymmetric Innovations ", Communications in Statistics Theory and Method 30(10), 2227\_2230.
- **7-** Akkaya, A.D. and Tiku, M.L.(2008),"Robust estimation in multiple linear regression model with non-Gaussian noise", Automatica 44 407\_417.
- **8-** Aytacoglu, B. and Sazak, H.S.(2013),"An Application of MML Individual Control Chart" Encyclopedia of Statistical Sciences 37 (1), 2013, 19-30.
- **9-** Bayaak, O.T. and Akkaya, A.D.(2010),"Estimating Parameters in Autoregressive Model by the Modified Maximum Likelihood Method", Journal of Mathematical and Applied Mathematics 233 1763-1772.
- **10-** Cochrane,D., and Orcutt, G.H.(1949),"Application of Last Squares Regression to Relationships Containing Auto-correlated Error Terms", Journal of the American Statistical Association,44,32-61.
- **11-** Efron, B. (1977),"Bootstrap Methods :Another Look at Time Jackknife", The annals of statistic 7,1, 1-26.
- **12-** Rady ,E.L and Ziedan, D.(2014),"Estimation of Population Total using Local Polynomial Regression with Two Auxiliary Variables "Journal of Statistics Applications & Probability An International Journal 3 (2), 129\_136.
- **13-** Ramsy, J.O .(1977),"A Comparative Study of Several Robust Estimates of Slope, Intercept, and Scale in Linear Regression" [Journal of the American Statistical Association](https://www.tandfonline.com/toc/uasa20/current) 72,608\_615
- **14-** Tiku, M.L., Wong, W. K and Bain, G.(1999)," Time Series Models With Asymmetric Innovations", Communications in Statistics - Theory and Methods, 28(6),1331\_1360.
- **15-** Tiku, M.L.,Wong ,W.K and Bian, G.(2007),"Estimating Parameters In Autoregressive Models In Non-Normal Situations: Symmetric Innovations", Communications in Statistics Theory and Methods 28 (2) 315\_341.
- **16-** Wong, W.K. and Bain, G.(2005),"Estimating Parameters in Autoregressive Models in Non-normal Situations" symmetric Innovations" Statistics & Probability